### **ПРАВИЛА ПРОВЕДЕНИЯ АКЦИИ «Влюбляем в профессию»**

Принимая участие в Акции, Участники полностью соглашаются с настоящими правилами проведения акции «Влюбляем в профессию» (далее – «Правила»).

### **1. Общие положения**

- 1.1. Настоящие правила закрепляют порядок проведения акции «Влюбляем в профессию» (далее — "Акция" и "Правила").
- 1.2. Акция «Влюбляем в профессию» (далее «Акция») проводится с целью повышения узнаваемости образовательных онлайн - продуктов Организатора на коммерческом рынке.
- 1.3. Организатором Акции является юридическое лицо, созданное в соответствии с законодательством Российской Федерации, а именно Частное Образовательное учреждение Дополнительного Профессионального Образования «Образовательные Технологии «Скилбокс (Коробка Навыков)» (далее – «Организатор»), оказывающее образовательные услуги на основании лицензии № ЛО35-01298-77/00179609 от 19 января 2022 г. посредством программного обеспечения «Система управления обучением LMS «Skillbox 2.0» (далее – «Платформа»)<sup>1</sup>.

Адрес (местонахождение): 119021, г Москва, ул. Тимура Фрунзе, 11 / корп. 2, этаж 1, помещ. I ком. 75 ИНН 9704088880 КПП 770401001 ОГРН 1217700438856 телефон: +7 800 222-65-21 почта: [docflow@dposkillbox.ru](mailto:docflow@dposkillbox.ru)

- 1.4. Акция, проводимая Организатором, не попадает под определение какого-либо вида лотереи, как это понимается согласно Федеральному закону от 11.11.2003 № 138-ФЗ «О лотереях», а также не является иной, основанной на риске, игрой.
- 1.5. Территория проведения Акции Российская Федерация.
- 1.6. В Акции могут принимать участие дееспособные физические лица, достигшие возраста 18 (восемнадцати) лет (далее – «Участник»)
- 1.7. Способы информирования Участников Акции.

Участники Акции будут информироваться о Правилах и сроках ее проведения следующими способами:

- путем размещения полных Правил проведения Акции в сети Интернет на сайте: <https://skillbox.ru/sale/main/> (далее – «Сайт»);

## **2. Сроки проведения Акции.**

2.1. Период проведения Акции: с 01 февраля 2024 года по 15 марта 2024 года включительно.

#### **3. Порядок проведения Акции.**

- 3.1. Лицу, у которого есть желание принять участие в Акции, необходимо совершить следующие действия:
- 3.1.1. Заключить договор об оказании платных образовательных услуг в отношении одной из дополнительных общеобразовательных общеразвивающих программ, расположенных на

<sup>1</sup> Правообладателем программного обеспечения «Система управления обучением LMS «Skillbox 2.0» является общество с ограниченной ответственностью «Скилбокс».

сайте: <https://skillbox.ru/sale/main/> (далее - Основная программа) с 01 февраля 2024 года по 15 марта 2024 года включительно.

- 3.1.2. оплатить выбранную Участником дополнительную общеобразовательную общеразвивающую программу до 15 марта 2024 года включительно.
- 3.2. Условия Акции распространяются только на дополнительные общеобразовательные общеразвивающие программы, расположенные на сайте: https://skillbox.ru/sale/main/.
- 3.3. Скидка предоставляется посредством уменьшения цены Основной программы. Размер скидки — до 50% от первоначальной стоимости Основной программы. Цена с уже учтенной скидкой отражается на странице соответствующей Основной программы на сайте Организатора по адресу:<https://skillbox.ru/sale/main/>. Цена со скидкой является окончательной и действует до 15 марта 2024 года включительно.
- 3.4. В случае оплаты Основной программы позднее 15 марта 2024 года включительно лицу необходимо оплатить полную стоимость Основной программы без учета скидки по настоящей Акции.
- 3.5. Акция не суммируется с другими акциями и скидками Организатора, действующими в период с 01 февраля 2024 года по 15 марта 2024 года включительно.
- 3.6. После получения оплаты согласно п.3.4. настоящих правил Участник получает доступ к материалам 1 курса на выбор (далее - Бонусный курс):

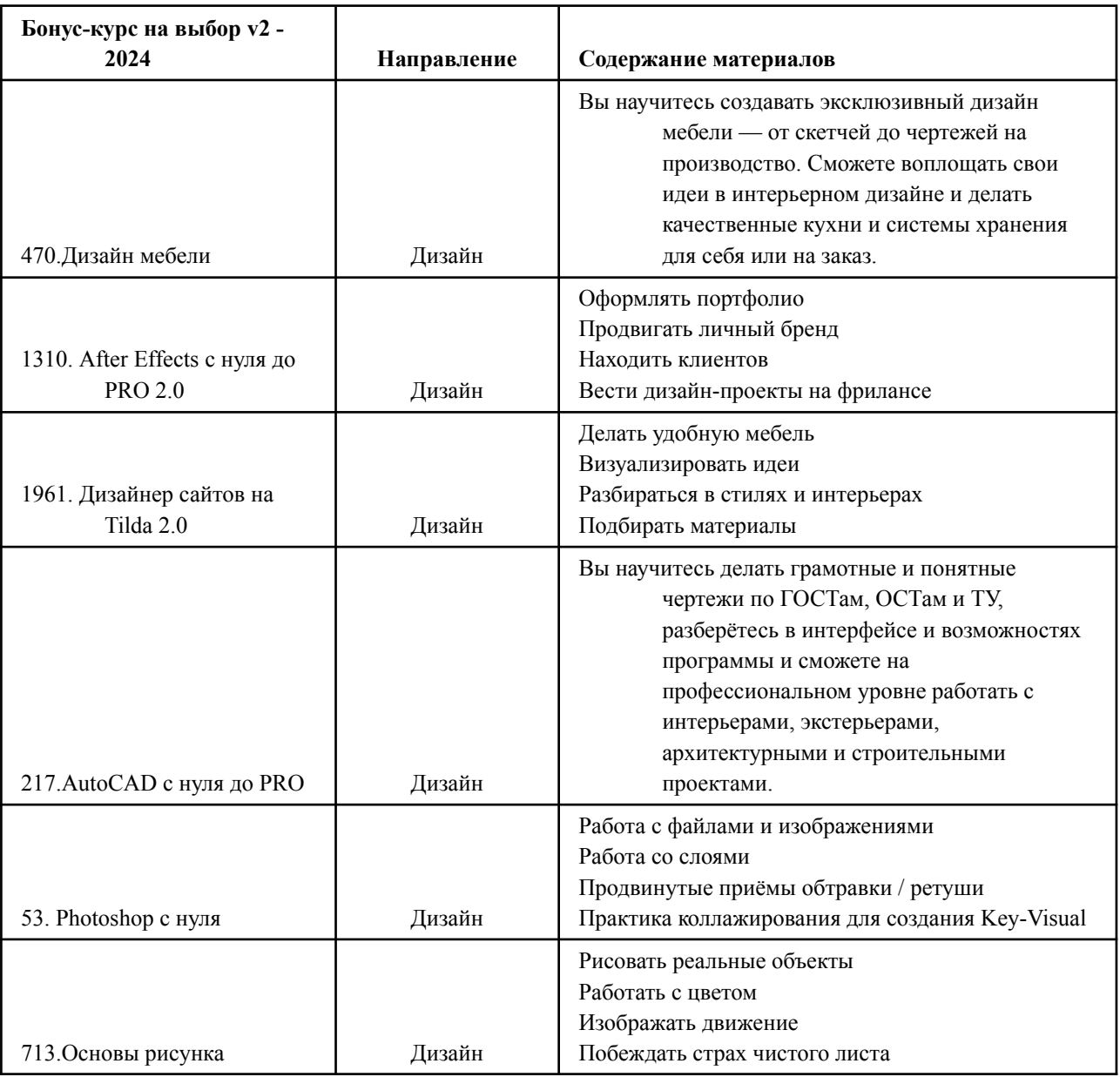

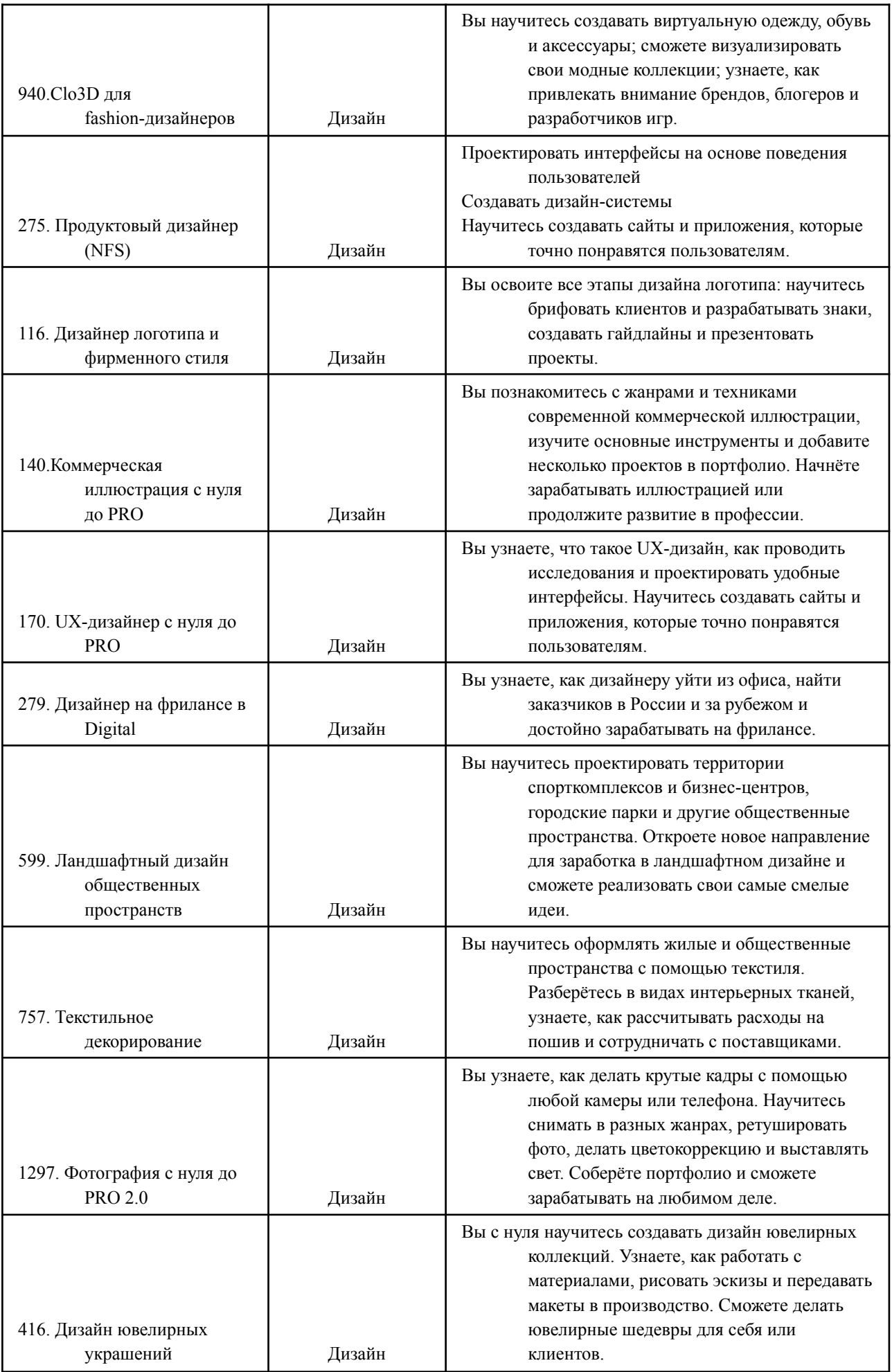

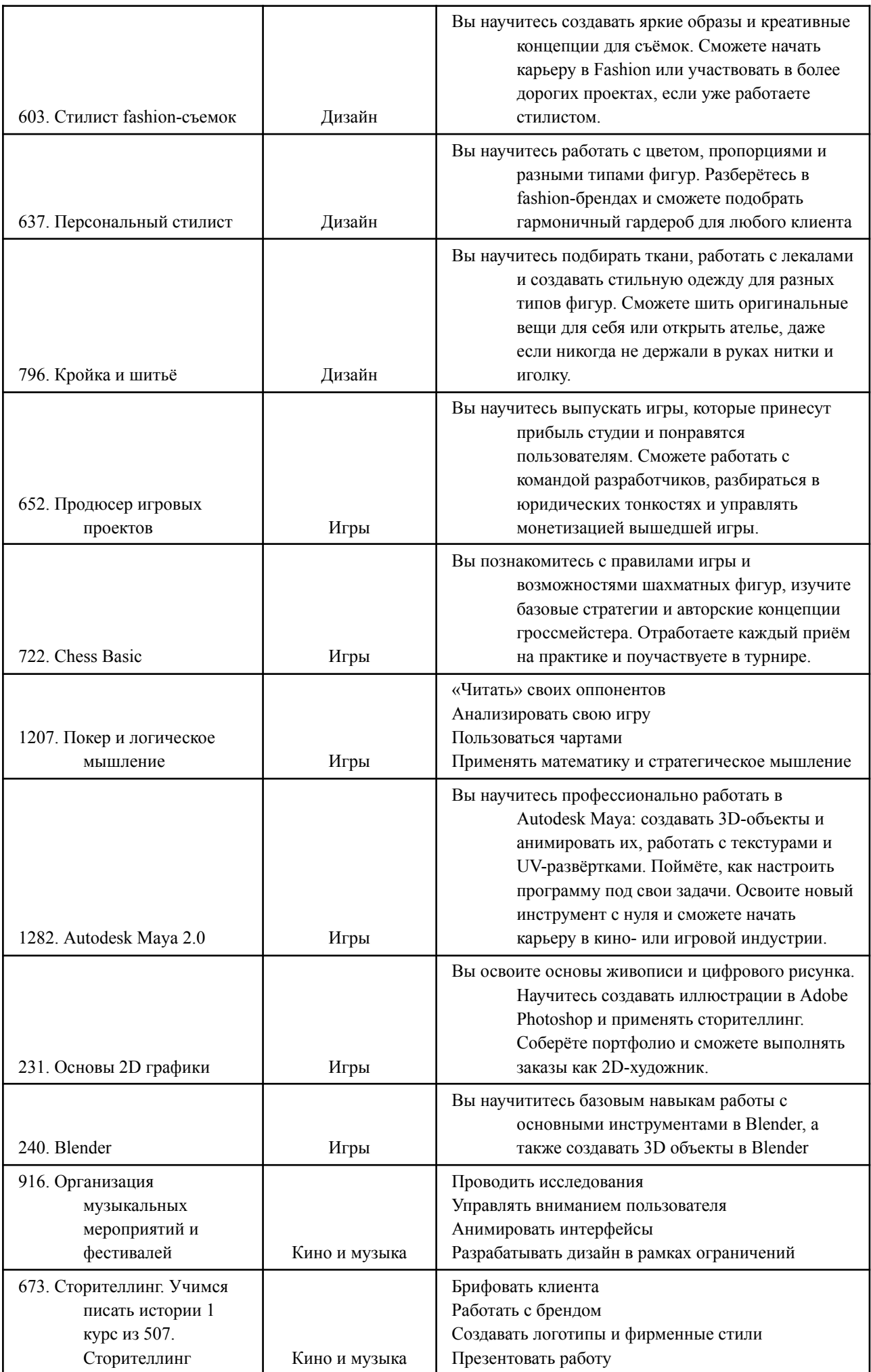

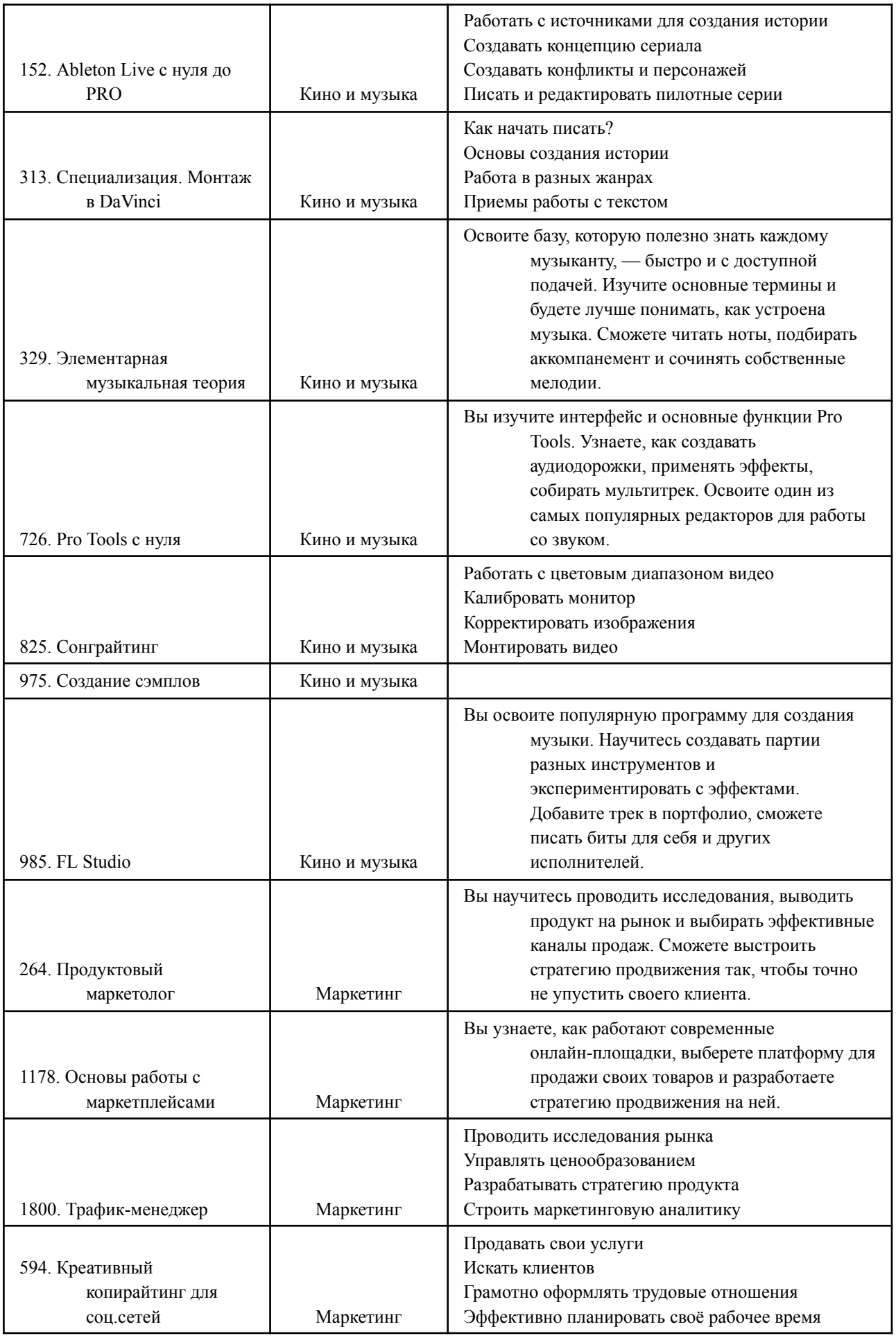

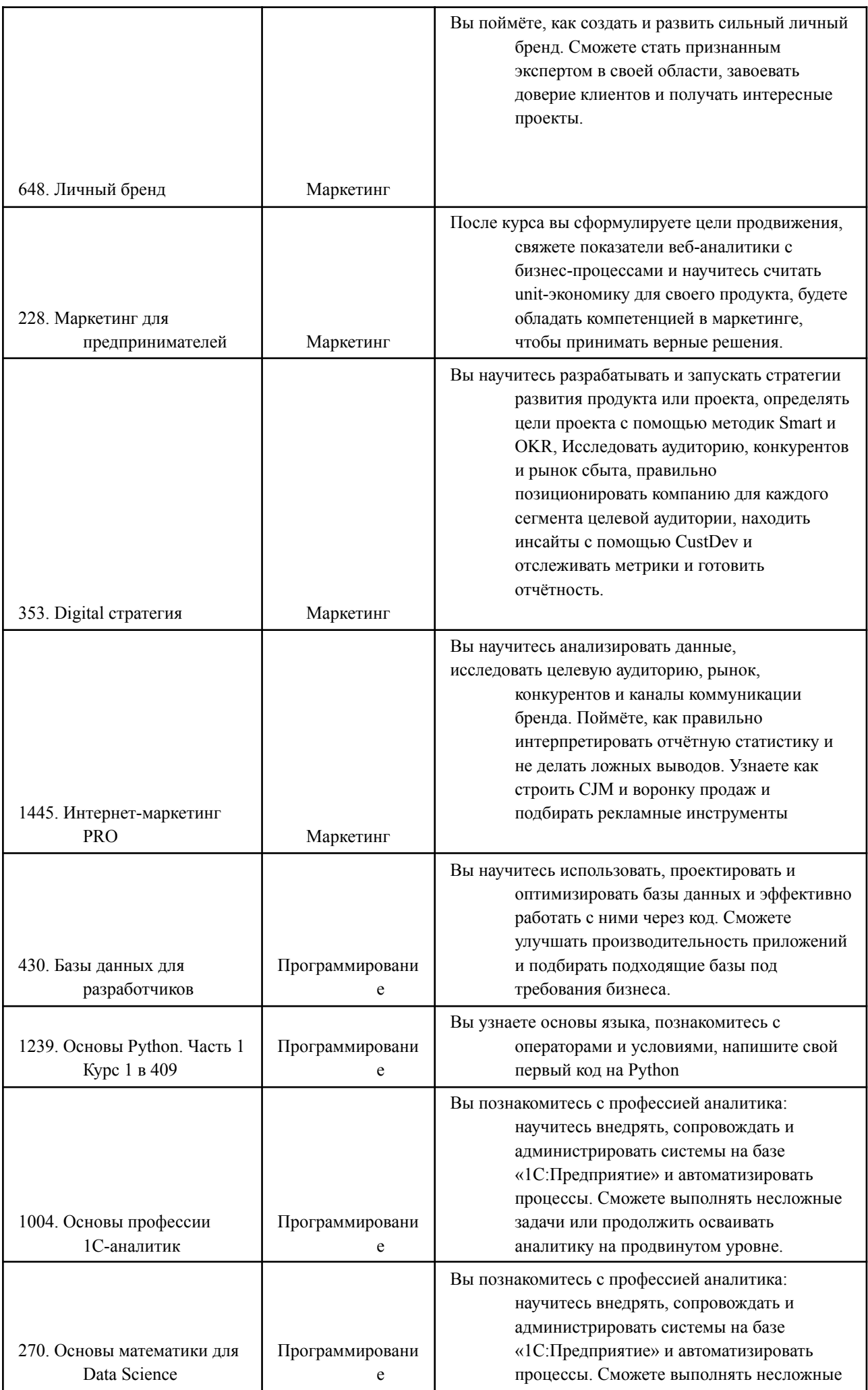

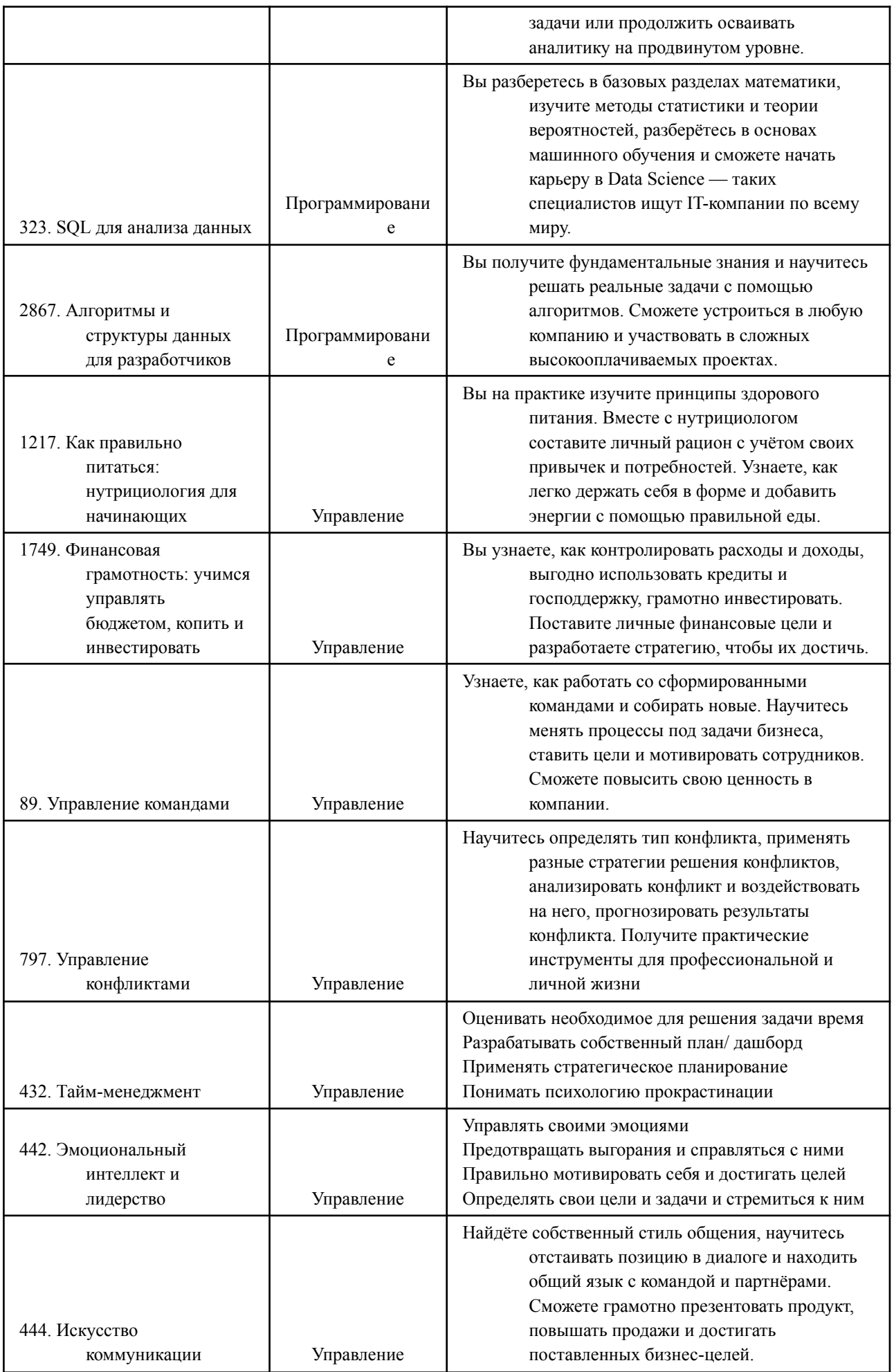

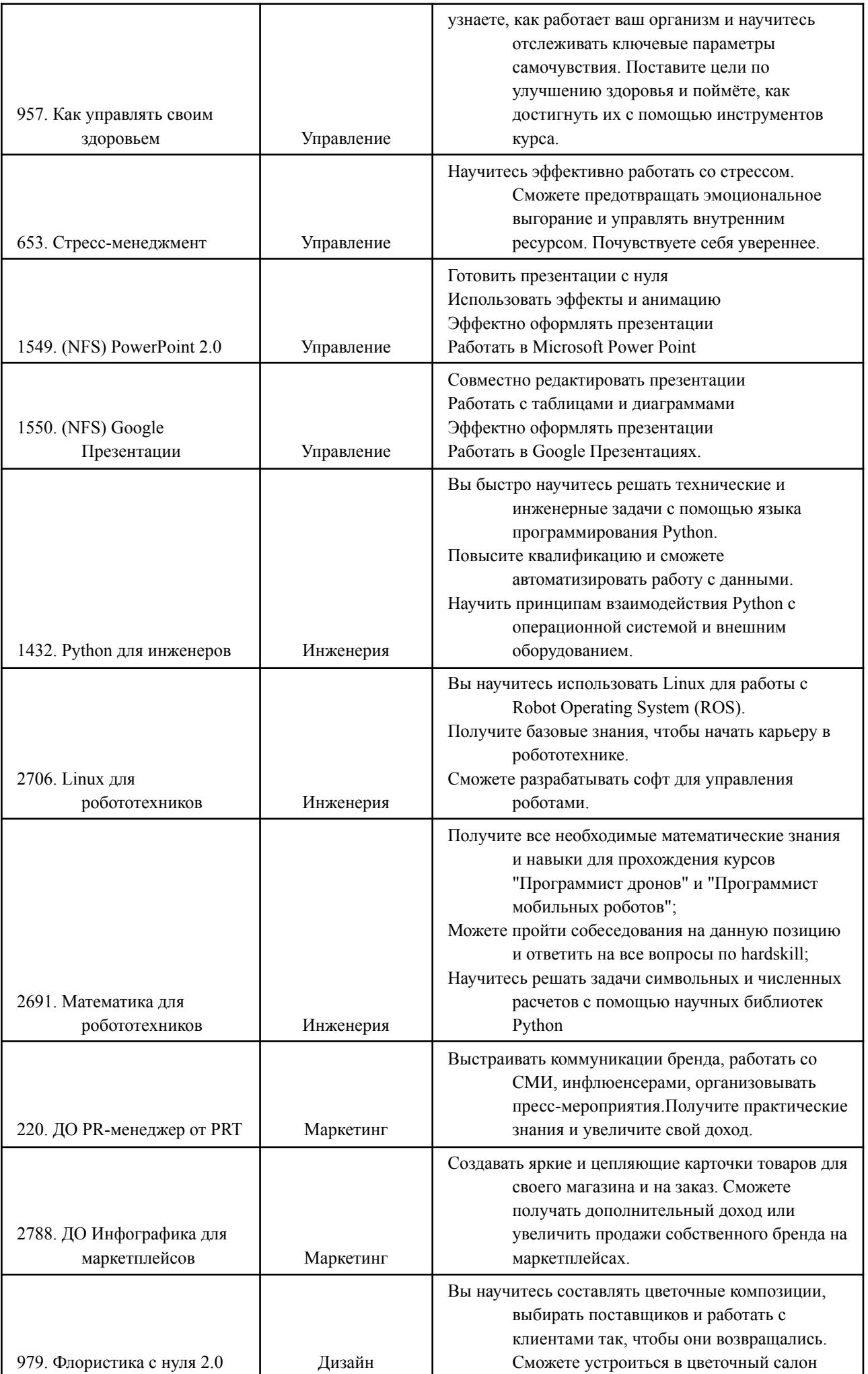

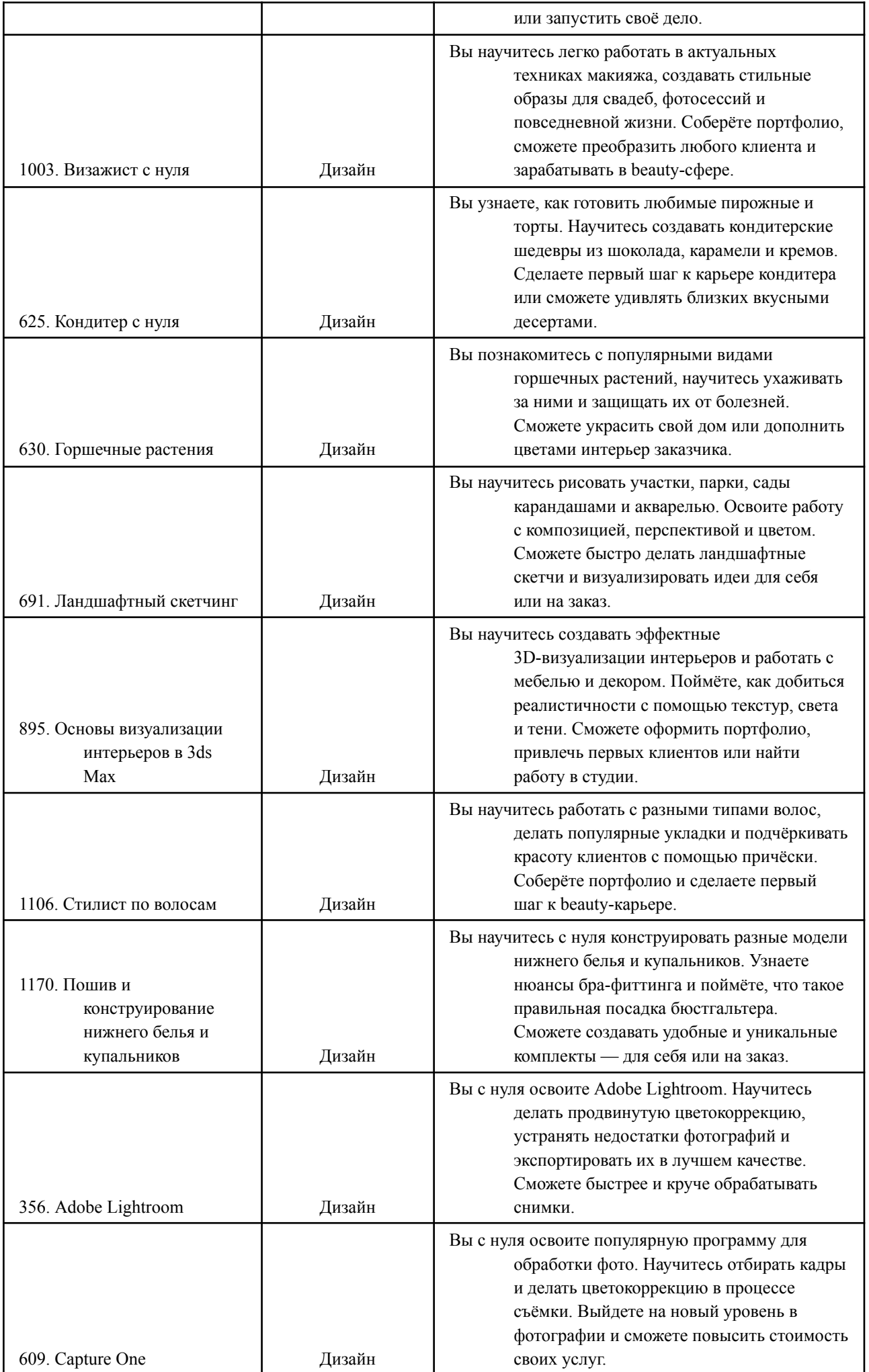

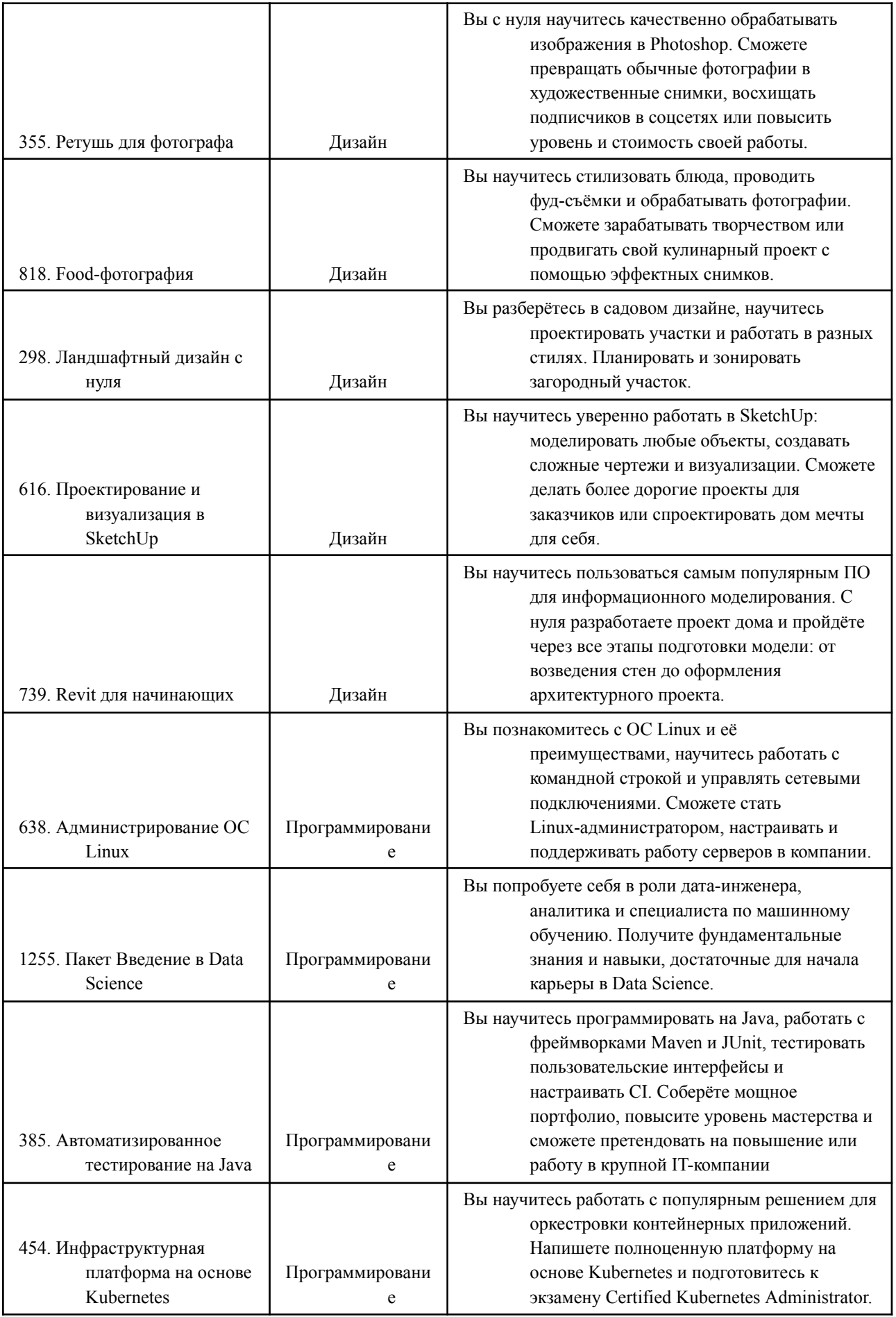

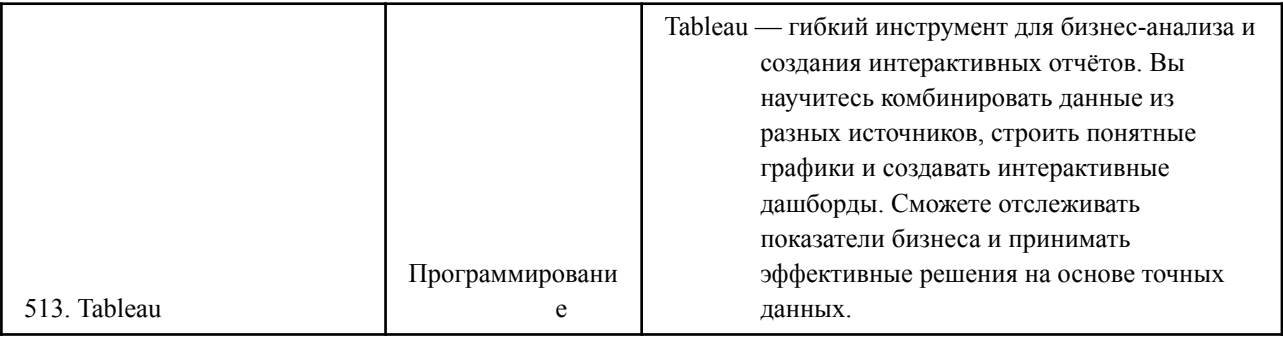

- Под "Материалами" в рамках настоящих Правил понимается совокупность конспектов, вебинаров, презентаций, заданий в текстовой или любой иной форме, любые иные информационные и просветительские материалы.
- Предоставление доступа к Материалам не является образовательной услугой, в связи с чем, по итогу прохождения курса не предусмотрена выдача Участнику документа о прохождении обучения/ сертификата/иного документа и проверка домашних заданий Участника.
- 3.7. Организатор предоставляет Участнику Информационно-консультационные услуги с предоставлением доступа к Бонусному курсу (п.3.6. настоящих Правил). Доступ к Бонусному курсу предоставляется Участнику через личный кабинет и осуществляется исключительно посредством учётных (аутентификационных) данных Обучающегося и исключительно после его регистрации на Платформе «Платформа Skillbox 2.0», доступный в сети Интернет по адресу skillbox.ru
- 3.8. Для получения Информационно-консультационных услуг с предоставлением доступа к материалам выбранного Бонусного курса Участник обязуется зарегистрироваться на сайте Платформе «Платформа Skillbox 2.0», доступному в сети Интернет по адресу skillbox.ru
- 3.9. Обязательства Организатора по предоставлению Участнику Информационно-консультационных услуг с предоставлением доступа к материалам Бонусного курса согласно п.3.6. считаются исполненными с момента предоставления Бонусного курса, размещенного на Платформе.
- 3.10. Обязательства Организатора по предоставлению Участнику Основной программы (п.3.1.1.) считаются выполненными в случаях:
- Предоставления Участнику доступа к материалам Программы, размещенной на Платформе.
- Доступ к материалам Программы предоставляется не позднее одного рабочего дня, следующего за днем оплаты стоимости образовательных услуг и поступления денежных средств на расчетный счет Организатора (в том числе, в случае оплаты стоимости образовательных услуг в кредит) по выбранной дополнительной общеобразовательной общеразвивающей программе.

# **4. Особые условия.**

- 4.1. При возврате денежных средств за Основную программу право Участника на получение Бонусного курса становится недействительным.
- 4.2. Замена Бонусного курса, предоставленного в соответствии с пунктом 3.8. настоящих Правил не осуществляется.
- 4.3. Участник вправе участвовать в Акции один раз. За время проведение Акции можно получить 1 (один) Бонусный курс при условии выполнения всех требований, установленных настоящими Правилами.

# **5. Порядок проведения Акции.**

- 5.1. Любые расходы (включая комиссии банков за осуществление перевода денежных средств, коммуникационные или транспортные расходы), не предусмотренные настоящими Правилами, Участники Акции несут самостоятельно.
- 5.2. Участие в Акции подразумевает ознакомление его Участников с настоящими Правилами.
- 5.3. Во всем, что не предусмотрено настоящими Правилами, Организатор и Участники Акции руководствуются действующим законодательством Российской Федерации.
- 5.4. Организатор оставляет за собой право на свое усмотрение в одностороннем порядке прекратить, изменить или временно приостановить проведение Акции, если по какой-то причине любой аспект настоящей Акции не может проводиться так, как это запланировано, включая любую причину, неконтролируемую Организатором, которая искажает или затрагивает исполнение, безопасность, честность, целостность или надлежащее проведение Акции.
- 5.5. Организатор не несет ответственности за технические сбои и качество услуг телефонной связи, работу операторов и платежных систем, связи с сетью «Интернет», а также за качество работы интернет-провайдеров, и функционирования оборудования и программного обеспечения Участников Акции, а также за иные, не зависящие от Организатора обстоятельства, равно как и за все связанные с этим негативные последствия.

### **6. Персональные данные.**

- 6.1. Принимая участие в Акции и добровольно предоставляя свои персональные данные, Участник подтверждает свое согласие на обработку Организатором Акции предоставленных персональных данных, включая сбор, систематизацию, накопление, хранение, уточнение (обновление, изменение), извлечение, использование, распространение, обезличивание, блокирование, передачу третьим лицам, удаление, уничтожение в соответствии с положениями, предусмотренными Федеральным законом РФ № 152-ФЗ от 27 июля 2006 г.
- 6.2. Указанное согласие может быть отозвано Участником в любое время путем уведомления Организатора заказным письмом с уведомлением о вручении.

## **ПРАВИЛА ПРОВЕДЕНИЯ СТИМУЛИРУЮЩЕГО МЕРОПРИЯТИЯ**

#### **«Гарантия трудоустройства или возврат денег»**

Принимая участие в Мероприятии, Участники полностью соглашаются с настоящими правилами проведения стимулирующего мероприятия «Гарантия трудоустройства или возврат денег» (далее – «Правила»).

### **1. Общие положения.**

- 1.1. Стимулирующее мероприятие «Гарантия трудоустройства или возврат денег» (далее «Мероприятие») проводится с целью повышения узнаваемости образовательных онлайн продуктов Организатора на коммерческом рынке посредством содействия Участникам в трудоустройстве<sup>1</sup> в виде полученных Участниками предложений о предоставлении работы как через самостоятельный поиск при консультативном содействии и поддержке сотрудников Организатора, так и через прямое посредничество Организатора (вакансии исходят от Организатора).
- 1.2. Организатором Мероприятия является юридическое лицо, созданное в соответствии с законодательством Российской Федерации, а именно Частное Образовательное учреждение Дополнительного Профессионального Образования «Образовательные Технологии «Скилбокс (Коробка Навыков)» (далее – «Организатор»), оказывающее образовательные услуги на основании лицензии № ЛО35-01298-77/00179609 от 19 января 2022 г. посредством программного обеспечения «Система управления обучением LMS «Skillbox 2.0» (далее – «Платформа»)<sup>2</sup>.

Адрес (местонахождение): 119021, г Москва, ул. Тимура Фрунзе, 11 / корп. 2, этаж 1, помещ. I ком. 75 ИНН 9704088880 КПП 770401001 ОГРН 1217700438856 телефон: +7 800 222-65-21 почта: [docflow@dposkillbox.ru](mailto:docflow@dposkillbox.ru)

- 1.3. Мероприятие, проводимое Организатором, не попадает под определение какого-либо вида лотереи, как это понимается согласно Федеральному закону от 11.11.2003 №138-ФЗ «О лотереях», а также не является иной, основанной на риске, игрой.
- 1.4. Территория проведения Мероприятия Российская Федерация.
- 1.5. В Мероприятии могут принимать участие дееспособные физические лица, достигшие возраста 18 (восемнадцати) лет (далее – «Участник»). Участник должен являться гражданином РФ, налоговым резидентом РФ или являться иностранным гражданином, но

общеобразовательной общеразвивающей программы, выбранной Участником для получения платных образовательных услуг согласно п. 3.1.1 настоящих Правил. При заключении договора гражданско-правового характера предполагается применение Участником специального налогового режима (Налог на профессиональный доход/НПД/ статус

 $1$  Под трудоустройством в рамках настоящего Мероприятия понимается заключение работодателем с Участником трудового договора или договора гражданско-правового характера в отношении трудовой функции/объема работ/ услуг по соответствующей тематике дополнительной профессиональной программы или дополнительной

<sup>«</sup>самозанятый»), в случае отсутствия применения НПД, указанный договор заключается с Участником как c физическим лицом.

<sup>&</sup>lt;sup>2</sup> Правообладателем программного обеспечения «Система управления обучением LMS «Skillbox 2.0» является общество

с ограниченной ответственностью «Скилбокс».

при этом иметь разрешение на работу в РФ, вид на жительство, действующие минимум в течение 1 (одного) календарного года после окончания прохождения обучения по одной из дополнительных профессиональных программ или дополнительных общеобразовательных общеразвивающих программ, указанных в п. 3.1 настоящих Правил, а также обладать иными документами, необходимыми для его трудоустройства согласно действующему законодательству РФ.

- 1.6. На период участия в Мероприятии Участник должен находиться на территории РФ и иметь возможность для трудоустройства на полный рабочий день.
- 1.7. Принимая участие в Мероприятии, Участник подтверждает, что ознакомлен и согласен с настоящими Правилами.
- 1.8. Способы информирования Участников Мероприятия. Участники Мероприятия будут информироваться о Правилах и сроках его проведения следующими способами:
	- путем размещения полных Правил Мероприятия в сети «Интернет» на сайте: https://skillbox.ru/rules.pdf (далее – «Сайт»);
- 1.9. Участие в Мероприятии проводится после прохождения каждой из частей дополнительной профессиональной программы или дополнительной общеобразовательной общеразвивающей программы (основные курсы и дополнительные курсы) путем подачи заявки на участие в Мероприятии через личный кабинет Участника на Платформе в течение 1 (одного) календарного месяца с даты загрузки через личный кабинет на Платформе финальной итоговой работы по соответствующей дополнительной профессиональной программе или дополнительной общеобразовательной общеразвивающей программе, указанной в пп. 3.1.1 Правил, а также при предварительном обеспечении Участником выполнения условий, изложенных в пп. 3.1.1-3.1.5 настоящих Правил. Вместе с заявкой Участник предоставляет свое резюме и портфолио.

Осуществляя действия по предоставлению резюме и портфолио Организатору, Участник подтверждает свое намерение в участии в настоящем Мероприятии и наличии у него потребности в получении содействия Организатора для его трудоустройства, а также предоставляет Организатору настоящего Мероприятия полномочия для направления резюме с итоговыми работами и прогрессом по дополнительной профессиональной программе или дополнительной общеобразовательной общеразвивающей программе Участника работодателям, являющимся партнерами Организатора.

- 1.10. Трудоустройство приоритетно в регионе фактического проживания Участника на территории РФ.
- 1.11. В случае отсутствия предложений по трудоустройству в городе проживания Участника Мероприятия, Участнику могут быть предложены варианты трудоустройства в других городах Российской Федерации.

Организатором не возмещаются дополнительные расходы, связанные с трудоустройством Участника в городе Российской Федерации, не являющимся местом проживания Участника.

1.12. Участник обязуется уведомлять Организатора о наличии ограничений в состоянии здоровья (физических, психических и ментальных ограничений), которые могут препятствовать в трудоустройстве для выполнения отдельных видов работ с учетом ограничений жизнедеятельности, в целях надлежащего выполнения Организатором своих обязанностей в соответствии с настоящими Правилами.

### **2. Сроки проведения Мероприятия.**

2.1. Общий срок проведения Мероприятия: с «06» марта 2023 года по «30» июня 2024 года включительно.

## **3. Порядок проведения Мероприятия.**

- 3.1. Для участия в Мероприятии Участнику необходимо:
- 3.1.1. Заключить договор об оказании платных образовательных услуг в отношении одной из следующих дополнительных профессиональных программ и дополнительных общеобразовательных общеразвивающих программ<sup>3</sup>: : Профессия С#-разработчик, Профессия Разработчик на С++ с нуля, Профессия Разработчик на C++ с нуля. Тариф Индивидуальный, Профессия Разработчик на C++ с нуля. Тариф Индивидуальный Плюс, Профессия 1C-разработчик, Профессия Инженер по тестированию, Профессия Инженер по тестированию. Тариф Индивидуальный, Профессия Инженер по тестированию. Тариф Индивидуальный Плюс, Профессия Инженер по автоматизации тестирования, Профессия Python-разработчик, Профессия Python-разработчик. Старт, Профессия Pythonразработчик. Тариф Индивидуальный, Профессия Python-разработчик. Тариф Индивидуальный Плюс, Профессия Python-разработчик с потоковым обучением, Профессия PHP-разработчик с нуля до PRO, Профессия Java-разработчик, Профессия Java-разработчик. Тариф Индивидуальный, Профессия Java-разработчик. Тариф Индивидуальный Плюс, Профессия Java-разработчик. Тариф Расширенный, Профессия Java-разработчик. Тариф Расширенный Плюс, Профессия Frontend-разработчик, Профессия Frontend-разработчик с нуля до PRO, Профессия iOS-разработчик, Профессия iOS-разработчик. Тариф Индивидуальный, Профессия iOS-разработчик. Тариф Индивидуальный Плюс, Профессия Frontend-разработчик PRO, Профессия Androidразработчик, Профессия Android-разработчик. Тариф Индивидуальный, Профессия Android-разработчик. Тариф Индивидуальный Плюс, Профессия Специалист по кибербезопасности, Профессия Специалист по кибербезопасности 2.0, Профессия Flutterразработчик, Профессия Fullstack-разработчик на JavaScript, Профессия Fullstackразработчик на JavaScript. Тариф Индивидуальный, Профессия Fullstack-разработчик на JavaScript. Тариф Индивидуальный Плюс, Профессия Fullstack-разработчик на Python, Профессия Fullstack-разработчик на Python. Тариф Индивидуальный, Профессия Fullstack- разработчик на Python. Тариф Индивидуальный Плюс, Профессия Fullstack-разработчик на PHP 2022, Профессия Go-разработчик, Профессия Go-разработчик. Тариф Индивидуальный, Профессия DevOps-инженер, Профессия Fullstack-разработчик: специализация PHP, Профессия 1С-аналитик, Профессия 1С-аналитик. Тариф Индивидуальный, Профессия 1С-аналитик. Тариф Индивидуальный Плюс, Профессия 1С- разработчик. Тариф Индивидуальный, Профессия 1С-разработчик. Тариф Индивидуальный Плюс, Профессия Data Engineer, Профессия Data Engineer. Тариф Индивидуальный, Профессия Data Engineer. Тариф Индивидуальный Плюс, Профессия Data Analyst, Профессия Data Analyst. Тариф Индивидуальный, Профессия Data Analyst. Тариф Индивидуальный Плюс, Профессия Machine Learning Engineer, Профессия Machine Learning Engineer. Тариф Индивидуальный, Профессия Machine Learning Engineer. Тариф Индивидуальный Плюс, Профессия BI-аналитик, Профессия BI-аналитик. Тариф

<sup>&</sup>lt;sup>3</sup> В целях настоящих Правил под дополнительными профессиональными программами и дополнительными общеобразовательными общеразвивающими программами подразумеваются программы, указанные на сайте Организатора в качестве профессий, состоящие из нескольких курсов, воркшопов и практикумов.

Индивидуальный, Профессия BI-аналитик. Тариф Индивидуальный Плюс, Профессия Веб-разработчик 2022, Профессия Веб-разработчик PRO, Профессия Веб-разработчик PRO. Тариф Индивидуальный, Профессия Веб-разработчик PRO. Тариф Индивидуальный Плюс, Профессия DevOps-инженер PRO, Профессия DevOps-инженер PRO 2.0, Профессия Java-разработчик PRO, Профессия Data Scientist PRO, Профессия Data Scientist PRO. Тариф Индивидуальный, Профессия Data Scientist PRO. Тариф Индивидуальный Плюс, Профессия IT-рекрутер, Профессия IT-рекрутер. Тариф Индивидуальный, Профессия IT- рекрутер. Тариф Индивидуальный Плюс, Профессия мобильный разработчик, Профессия SEO-специалист, Профессия Маркетолог-аналитик, Профессия Копирайтер с нуля до PRO, Профессия Копирайтер с нуля до PRO. Тариф Специалист, Профессия Копирайтер с нуля до PRO. Тариф Эксперт, Профессия Специалист по контекстной рекламе, Профессия PR-менеджер, Профессия Интернет-маркетолог от Middle до Senior, Профессия Контент- маркетолог с нуля до PRO, Профессия Редактор от нуля до PRO, Профессия Продуктовый аналитик, Профессия Event-менеджер, Профессия Веб-аналитик, Профессия Веб- аналитик. Тариф Индивидуальный, Профессия Веб-аналитик. Тариф Индивидуальный Плюс, Профессия Исследователь клиентского опыта, Профессия Контент-менеджер в SMM, Профессия Digital-стратег, Профессия Специалист по трафику, Профессия Интернет-маркетолог, Профессия Интернет-маркетолог. Тариф Индивидуальный, Профессия Интернет-маркетолог. Тариф Индивидуальный Плюс, Профессия Интернет- маркетолог. Тариф Менеджер PRO, Профессия SMM-специалист, Профессия SMM- специалист. Тариф Менеджер, Профессия SMM-специалист. Тариф Менеджер PRO, Профессия Бренд-менеджер, Профессия Таргетолог с нуля до PRO, Профессия Таргетолог с нуля до PRO. Тариф Индивидуальный, Профессия Таргетолог с нуля до PRO. Тариф Индивидуальный Плюс, Пакет Таргетолог с нуля до PRO, Профессия SEO-специалист от нуля до PRO, Профессия SEO-специалист PRO 2022, Профессия аналитик в маркетинге, Профессия Веб-дизайн с нуля до PRO, Веб-дизайн с нуля до PRO 2022 (комплект курсов), Профессия Веб-дизайнер, Профессия Веб-дизайнер. Тариф Индивидуальный, Профессия Веб-дизайнер. Тариф Индивидуальный Плюс, Профессия Графический дизайнер, Профессия Графический дизайнер. Тариф Индивидуальный, Профессия Графический дизайнер. Тариф Индивидуальный Плюс, Пакет Графический дизайнер, Профессия Motion-дизайнер, Профессия Motion-дизайнер с нуля до PRO, Профессия Motion-дизайнер 2.0, Профессии Motion-дизайнер. Тариф Junior, Профессии Motion-дизайнер. Тариф Middle, Профессия Fullstack-дизайнер, Профессия Бренд-дизайнер, Профессия UX/UI- дизайнер, Профессия UX-дизайнер. Тариф Индивидуальный; Профессия UX-дизайнер. Тариф Индивидуальный Плюс, Пакет UX-дизайнер, Профессия Дизайнер визуальных коммуникаций, Профессия Коммерческий иллюстратор, Профессия Коммерческий иллюстратор. Тариф Оптимальный, Профессия Коммерческий иллюстратор. Тариф Углубленный, Профессия Коммерческий иллюстратор 2.0. Тариф Индивидуальный, Профессия Коммерческий иллюстратор 2.0. Тариф Индивидуальный Плюс, Профессия Коммерческий иллюстратор. Максимум, Пакет Коммерческий иллюстратор, Профессия Дизайнер жилых и коммерческих интерьеров, Профессия Дизайнер жилых и коммерческих интерьеров. Тариф Индивидуальный, Профессия Дизайнер жилых и коммерческих интерьеров. Тариф Индивидуальный Плюс, Пакет Дизайнер жилых и коммерческих интерьеров, Профессия Дизайнер интерьеров, Профессия Дизайнер интерьеров. Тариф Индивидуальный, Профессия Дизайнер интерьеров. Тариф Индивидуальный Плюс, Пакет Дизайнер интерьеров, Профессия Дизайнер интерьеров и

ландшафтной среды, Профессия Дизайнер интерьеров и ландшафтной среды 2.0. Тариф Индивидуальный, Профессия Дизайнер интерьеров и ландшафтной среды 2.0. Тариф Индивидуальный Плюс, Профессия Дизайнер-декоратор, Профессия Дизайнер-декоратор 2.0, Профессия Дизайнер-декоратор 2.0. Тариф Индивидуальный, Профессия Дизайнердекоратор 2.0. Тариф Индивидуальный Плюс, Профессия Ландшафтный дизайнер, Профессия Ландшафтный дизайнер. Тариф Индивидуальный, Профессия Ландшафтный дизайнер. Тариф Индивидуальный Плюс, Профессия ландшафтный дизайнер PRO, Профессия ландшафтный дизайнер PRO. Тариф Индивидуальный, Профессия ландшафтный дизайнер PRO. Тариф Индивидуальный Плюс, Профессия Текстильный декоратор, Профессия 3D-визуализатор, Профессия 3D-визуализатор. Тариф Индивидуальный, Профессия Продакт-менеджер, Профессия Product marketing manager, Профессия Ювелирный 3D-моделлер, Профессия ландшафтный дизайнер PRO, Профессия Бизнес-аналитик, Профессия бизнес-аналитик. Тариф Бизнес-аналитик, Профессия бизнес-аналитик. Тариф Бизнес-аналитик PRO, Профессия Бизнес-аналитик. Тариф Младший бизнес-аналитик, Профессия бизнес-аналитик. Тариф Продвинутый, Профессия бизнес-аналитик. Тариф Расширенный, Профессия Менеджер проектов, Профессия менеджер проектов. Тариф Индивидуальный, Профессия менеджер проектов. Тариф Индивидуальный Плюс, Профессия Управление персоналом 2.0, Профессия Управление персоналом 2.0. Тариф Стартовый для карьеры, Профессия Управление персоналом 2.0. Тариф Углублённый с поддержкой экспертов, Профессия Финансовый менеджер, Профессия Финансовый менеджер. Тариф Индивидуальный, Профессия Финансовый менеджер. Тариф Индивидуальный Плюс, Профессия Экономист-финансист, Профессия Экономист-финансист 2.0, Профессия Продюсер онлайн-курсов с нуля до PRO, Профессия Продюсер онлайн-курсов. Тариф Базовый, Профессия Продюсер онлайн- курсов с нуля до PRO. Тариф Индивидуальный Плюс (курс), Профессия Методист с нуля до PRO, Профессия Разработчик игр на Unreal Engine 4, Профессия 3D-художник, Профессия 3D-художник. Тариф Индивидуальный, Профессия 3D-художник. Тариф Индивидуальный Плюс, Профессия 3D-аниматор, Профессия 3D-аниматор. Тариф Индивидуальный, Профессия 3D-аниматор. Тариф Индивидуальный Плюс, Профессия 2D-художник, Профессия 2D-художник. Тариф Индивидуальный, Профессия 2D- художник. Тариф Индивидуальный Плюс, Профессия Концепт-художник, Профессия Концепт-художник с нуля до PRO, Профессия Концепт-художник с нуля до PRO. Тариф Индивидуальный, Концепт-художник с нуля до PRO. Тариф Индивидуальный Плюс, Профессия Художник компьютерной графики, Профессия Художник компьютерной графики. Тариф Индивидуальный, Профессия Художник компьютерной графики. Тариф Индивидуальный Плюс, Профессия Создатель спецэффектов, Профессия Создатель спецэффектов. Тариф Индивидуальный, Профессия Создатель спецэффектов. Тариф Индивидуальный Плюс, Профессия Персонажи 3D с нуля до PRO, Профессия 3D- художник окружения с нуля до PRO, Профессия 3D-художник окружения с нуля до PRO. Тариф Индивидуальный, Профессия 3D-художник окружения с нуля до PRO. Тариф Индивидуальный Плюс, Профессия Геймдизайнер, Профессия Геймдизайнер с нуля до PRO, Профессия Геймдизайнер с нуля до PRO. Тариф Индивидуальный, Профессия Геймдизайнер с нуля до PRO. Тариф Индивидуальный Плюс, Профессия 3D-дженералист, Профессия 3D-дженералист. Тариф Индивидуальный, Профессия 3D-дженералист. Тариф Индивидуальный Плюс, Профессия Разработчик VR с нуля до PRO, Профессия Разработчик VR&AR, Профессия Разработчик AR&VR с нуля до PRO, Профессия

Разработчик AR&VR с нуля до PRO. Тариф Индивидуальный, Профессия Разработчик AR&VR с нуля до PRO. Тариф Индивидуальный Плюс, Профессия Разработчик игр на Unreal Engine 4 с нуля до Middle, Профессия Разработчик игр на Unreal Engine 4 с нуля до Middle. Тариф Индивидуальный, Профессия Разработчик игр на Unreal Engine 4 с нуля до Middle. Тариф Индивидуальный Плюс, Профессия Middle-разработчик игр на Unreal Engine 4, Профессия Разработчик игр на Unity с нуля до Middle, Профессия Разработчик игр на Unity с нуля до Middle. Тариф Индивидуальный, Профессия разработчик игр на Unity с нуля до Middle. Тариф Индивидуальный Плюс, Разработчик игр на Unity с нуля до Middle. Тариф Персональный, Профессия Бухгалтер, Профессия Бухгалтер. Тариф Минимальный, Профессия Бухгалтер. Тариф Оптимальный, Профессия Бухгалтер. Тариф Расширенный, Профессия Менеджер маркетплейсов<sup>4</sup>, Профессия Финансовый аналитик.

- 3.1.2. Освоить все части дополнительной профессиональной программы или дополнительной общеобразовательной общеразвивающей программы (основные курсы и дополнительные курсы), составляющие ее содержание;
- 3.1.3. Пройти все проверочные тесты, выполнить все практические работы по дополнительной профессиональной программе или дополнительной общеобразовательной общеразвивающей программе, а также все финальные (итоговые) практические работы после прохождения каждой из частей дополнительной профессиональной программы или дополнительной общеобразовательной общеразвивающей программы (основные курсы и дополнительные курсы). При этом выполненными считаются практические работы и финальные (итоговые) практические работы, прошедшие проверку и одобрение преподавателями, привлекаемые Организатором;
- 3.1.4. Не допускать перерывов в освоении дополнительной профессиональной программы или дополнительной общеобразовательной общеразвивающей программы свыше 1-го месяца (В целях настоящего подпункта под перерывом подразумевается отсутствие активности со стороны Участника при освоении дополнительной профессиональной программы или дополнительной общеобразовательной общеразвивающей программы, в том числе невыполнение практических заданий, тестовых заданий, посещение вебинаров и воркшопов, а также пропуск видеоуроков на Платформе, предусмотренной для обучения Участника);
- 3.1.5. Составить портфолио, содержащее подборку выполненных Участником практических проектов в рамках дополнительной профессиональной программы или дополнительной общеобразовательной общеразвивающей программы, отражающих профессиональный уровень Участника;
- 3.1.6. Присутствовать на всех карьерных консультациях<sup>5</sup>, организуемых Организатором индивидуально, либо в рамках командного поиска;
- 3.1.7. Вести и заполнять «дневник поиска», полученный от Организатора после консультации, для отслеживания процесса поиска вакансий и его дальнейшего корректирования, при необходимости;
- 3.1.8. Самостоятельно отслеживать и откликаться на вакансии, публикуемые в закрытых Телеграмм-каналах Организатора;

<sup>4</sup> Возможность трудоустройства по Профессии Менеджер маркетплейсов доступна исключительно на полный рабочий день с посещением офиса потенциального работодателя при условии соблюдения условий настоящего Мероприятия.

<sup>5</sup> Уведомления о консультациях поступают в личный кабинет Участника и по адресу его электронной почты, предоставленной при зачислении Участника на дополнительную профессиональную программу или дополнительную общеобразовательную общеразвивающую программу

- 3.1.9. Принимать участие в самостоятельном поиске вакансий на внешних сайтах по поиску работы при координации Организатора и согласно карьерной стратегии, предложенной Организатором. Вносить вакансии в дневник поиска для дальнейшего анализа поиска, при необходимости (в случае отсутствия результатов);
- 3.1.10. Активно участвовать в корректировке резюме и сопроводительных писем, в размещении резюме на профильных ресурсах и профильных сайтах по поиску проектов/работы в соответствии с рекомендациями Организатора;
- 3.1.11.Принимать участие в волонтерских практических проектах, практиках и стажировках, предложенных Организатором, в целях повышения уровня компетенций и приобретения опыта;
- 3.1.12.В течение 3 (трех) дней с даты получения Заказчиком предложения о трудоустройстве от работодателя уведомить Организатора, используя электронную почту [career@skillbox.ru](mailto:career@skillbox.ru) или чат с представителем Организатора в Телеграмм.
- 3.2. Если спустя 1 (один) календарный месяц после подачи заявки для оказания содействия в трудоустройстве Участник не получил ни одного предложения о трудоустройстве, он обязуется:
- 3.2.1. Запланировать встречу с Организатором, используя для связи почтовый адрес career@skillbox.ru;
- 3.2.2. Отредактировать резюме и портфолио согласно рекомендациям Организатора;
- 3.2.3. Откликаться на вакансии, предлагаемые Организатором, в течение 72 (семидесяти двух) часов с момента предоставления вакансий Организатором посредством обмена сообщений в Телеграмм-чатах или по адресам электронной почты, а также самостоятельно отслеживать публикации в закрытых Телеграмм-каналах Организатора по своему направлению дополнительной профессиональной программы или дополнительной общеобразовательной общеразвивающей программы;
- 3.2.4. В течение 1-ой календарной недели предоставить обратную связь от работодателей посредством занесения информации в дневник поиска. В случае отсутствия обратной связи предупредить об этом Организатора;
- 3.2.5. Принимать предложения о трудоустройстве от работодателей, которые соответствуют способностям, навыкам и знаниям Участника, приобретенным в процессе освоения дополнительной профессиональной программы или дополнительной общеобразовательной общеразвивающей программы;
- 3.2.6. Проявлять заинтересованность в успешном прохождении собеседования с работодателями (подготовка к собеседованию, проявление мотивации к получению предложения о трудоустройстве в процессе собеседования с работодателем, прохождение всех тестовых заданий, предложенных работодателем и др.).
- 3.3. Если спустя 6 (шесть) календарных месяцев после подачи заявки для оказания Участнику содействия в трудоустройстве согласно п. 1.8 настоящих Правил и при выполнении требований, указанных в пп. 3.1.1-3.1.12 настоящих Правил, Участник не получил ни одного предложения о работе<sup>6</sup>, то Организатор осуществляет компенсацию (далее – «Компенсация») денежных средств, уплаченных Участником за приобретение платных образовательных услуг по

 $^6$ Под предложением о работе (оффером) понимаются предложения, полученные Участником как через самостоятельный поиск при консультативном содействии и поддержке сотрудников Организатора, так и через прямое посредничество Организатора (вакансии исходят от Организатора).

соответствующей дополнительной профессиональной программе или дополнительной общеобразовательной общеразвивающей программе.

3.4. Для получения Компенсации денежных средств Участнику необходимо направить соответствующую заявку по адресу  $zamena@skilloox.ru$  в течение 7 (семи) календарных дней с даты окончания срока содействия в трудоустройстве согласно п. 3.2 настоящих Правил. По истечению указанного срока заявки не принимаются.

## **4. Особые условия.**

- 4.1. Организатор вправе потребовать, а Участник обязуется предоставить список работодателей (компаний), от которых поступил отказ в предложении о трудоустройстве Участника.
- 4.2. Компенсация осуществляется в течение 15 (пятнадцати) рабочих дней с даты предоставления Участником документов, подтверждающих обоснованность ее выплаты.
- **4.3. Обязательства Организатора по оказанию Участнику содействия в трудоустройстве считаются выполненными или прекращенными:**
	- − При получении Участником от работодателя предложения о трудоустройстве, которое соответствуют способностям, навыкам и знаниям Участника, приобретенным в процессе освоения дополнительной профессиональной программы или дополнительной общеобразовательной общеразвивающей программы.
	- − При отказе Участника от предложения о трудоустройстве, которое соответствуют способностям, навыкам и знаниям Участника, приобретенным в процессе освоения дополнительной профессиональной программы или дополнительной общеобразовательной общеразвивающей программы.
	- − При невыполнении Участником обязанностей, предусмотренных в пп. 3.1.1-3.1.12 настоящих Правил.
	- − В случае, если Участник не выходит на связь с Организатором более 1 (одного) календарного месяца ни по одному из каналов связи: почта, мобильный телефон, мессенджеры.
- 4.4. Организатор не несет ответственности за отказ работодателя сотрудничать с Участником в связи с непроявлением Участником заинтересованности в трудоустройстве и невыполнении Участником пп. 3.2.6 Правил, а также по причинам, не связанным с уровнем профессиональных компетенций Участника, в том числе в случае отказа Участника от трудоустройства в связи с необходимостью смены места жительства.
- 4.5. Организатор не несет ответственность за отказ Участника от предложения в трудоустройстве в связи с несоответствием ожиданий по заработной плате с реальным предложенным уровнем заработной платы.
- 4.6. Организатор вправе исключить Участника из участия в акции, в случае проявления Участником агрессии, употребления нецензурных высказываний, а равно иного грубого поведения в отношении представителей Организатора и его партнёров (потенциальных работодателей Участника).

#### **5. Прочее.**

- 5.1. Любые расходы (включая комиссии банков за осуществление перевода денежных средств, коммуникационные или транспортные расходы), не предусмотренные настоящими Правилами, Участники Мероприятия несут самостоятельно.
- 5.2. Участие в Мероприятии подразумевает ознакомление его Участников с настоящими

Правилами.

- 5.3. Во всем, что не предусмотрено настоящими Правилами, Организатор и Участники Мероприятия руководствуются действующим законодательством Российской Федерации.
- 5.4. Организатор оставляет за собой право на свое усмотрение в одностороннем порядке прекратить, изменить или временно приостановить проведение Мероприятия, если по какой-то причине любой аспект настоящего Мероприятия не может проводиться так, как это запланировано, включая любую причину, неконтролируемую Организатором, которая искажает или затрагивает исполнение, безопасность, честность, целостность или надлежащее проведение Мероприятия.
- 5.5. Организатор не несет ответственности за технические сбои и качество услуг телефонной связи, работу операторов и платежных систем, связи с сетью «Интернет», а также за качество работы интернет-провайдеров, и функционирования оборудования и программного обеспечения Участников Мероприятия, а также за иные не зависящие от Организатора обстоятельства, равно как и за все связанные с этим негативные последствия.

#### **6. Персональные данные.**

- 6.1. Принимая участие в Мероприятии и добровольно предоставляя свои персональные данные, Участник подтверждает свое согласие на обработку Организатором Мероприятия предоставленных персональных данных, включая сбор, систематизацию, накопление, хранение, уточнение (обновление, изменение), извлечение, использование, распространение, обезличивание, блокирование, передачу третьим лицам, удаление, уничтожение в соответствии с положениями, предусмотренными Федеральным законом РФ № 152-ФЗ от 27 июля 2006 г.
- 6.2. Указанное согласие может быть отозвано Участником в любое время путем уведомления Организатора заказным письмом с уведомлением о вручении.